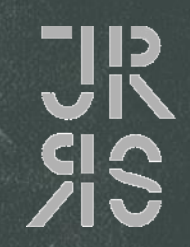

# **Wahlpflichtfach II: Wirtschaft**

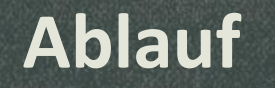

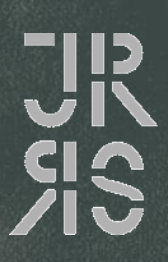

1. Überblick zum Wahlzweig Wirtschaft

1. Das Fach Wirtschaft in den anderen Wahlzweigen

1. Bedeutung des Faches

# **1. Überblick zum Wirtschaftszweig 1.1 Stundentafel**

#### **BwR (Betriebswirtschaftliches Rechnungswesen) – 3 Std./ Woche**

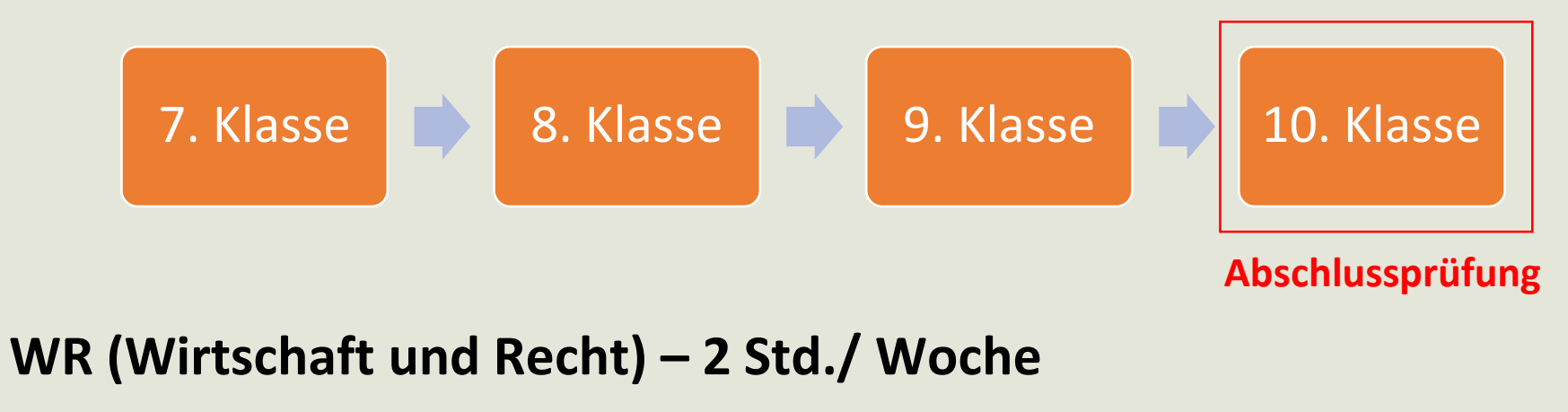

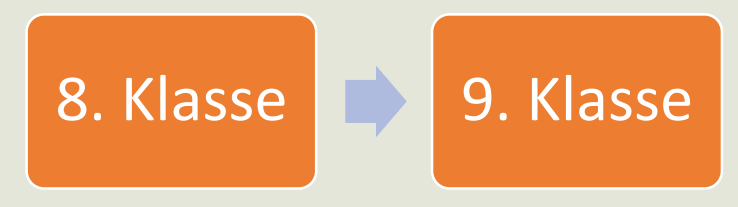

# **1.2 Inhalte in BwR**

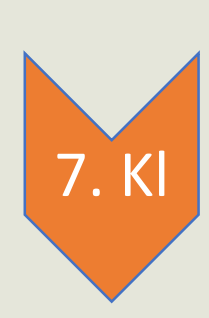

- Wirtschaftliches Handeln in privaten Haushalten und Unternehmen
- Erfassen wirtschaftlicher Vorgänge im Unternehmen (Buchführung)

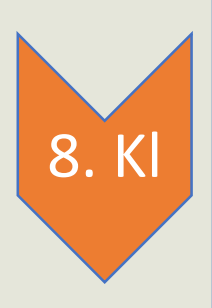

- Beschaffung und Einsatz von Werkstoffen
- Verkauf von Fertigerzeugnissen (Marketing)
- Personalbereich
- Unternehmen und Staat

# **1.2 Inhalte in BwR**

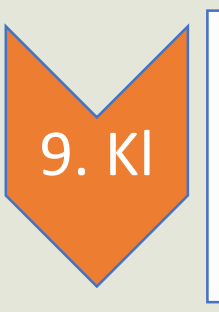

- Unternehmensführung und Einkommen des Unternehmers
- Möglichkeiten der Finanzierung und der Kapitalanlage
- Abschreibung von Sachanlagen und Forderung

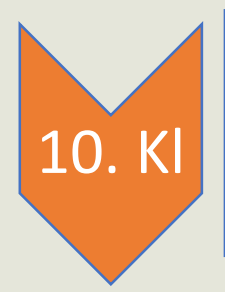

- Periodenrichtige Erfolgsermittlung und Rückstellungen
- Unternehmensabschluss und Auswertung über Kennzahlen
- Kosten- und Leistungsrechnung

### **1.3 Inhalte in WR**

8. Kl

9.

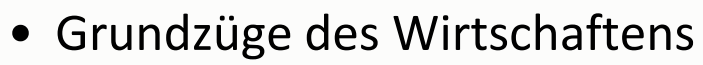

- Verbraucherschutz und verantwortungsbewusstes Verbraucherverhalten
- Rechtliche Grundzüge
- Berufliche Orientierung

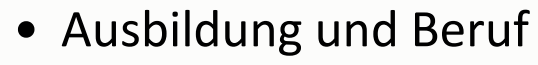

- Geld- und Kapitalmarkt
- Soziale Marktwirtschaft
- Partnerschaft und Erbfall
- Strafrecht

#### **1.4 Leistungsnachweise**

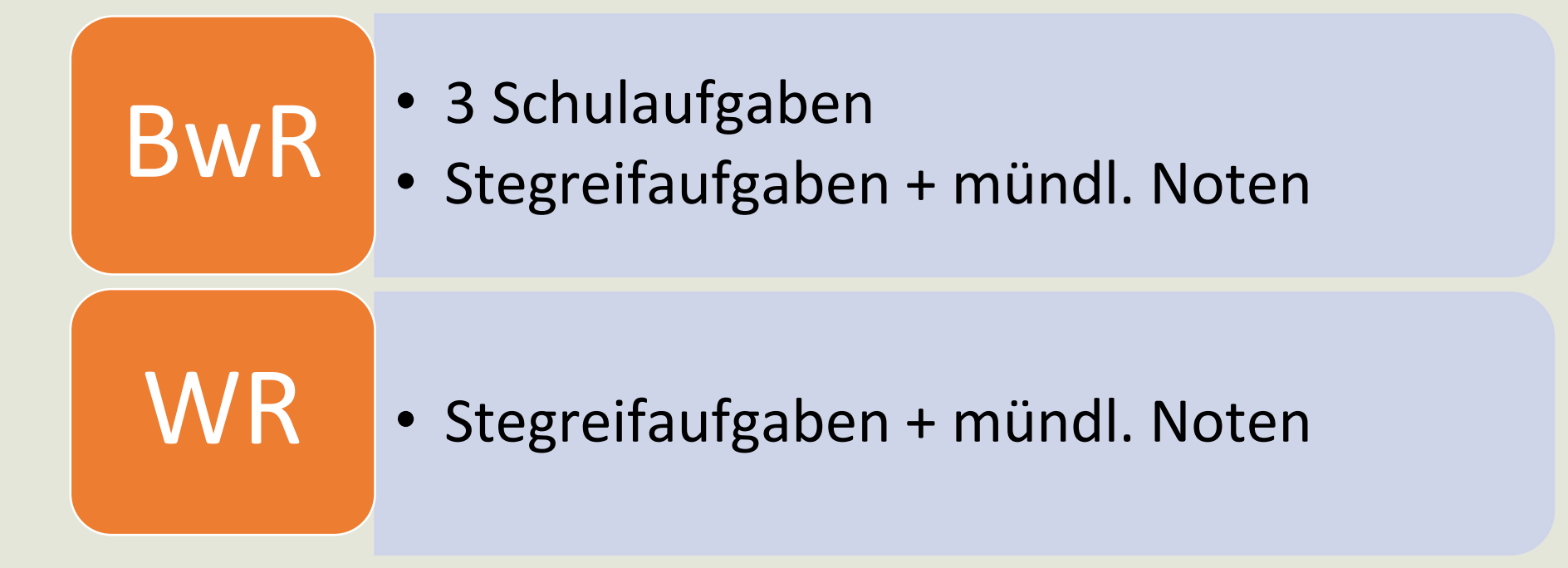

# **1.5 Bestandteile bei Leistungsnachweisen in BwR**

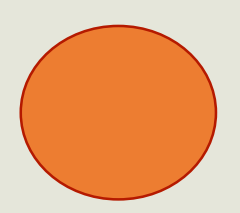

**Wirtschaftliche Fragestellungen rechnerisch lösen** z.B. Vergleich von Krediten mit Hilfe des effektiven Zinssatzes

**Wirtschaftliche Vorgänge buchen** z.B. 2880 KA an 2800 BK 3.000,00€

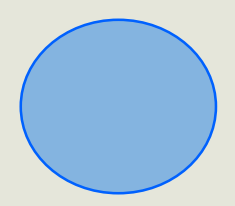

**Wirtschaftliche Fragestellungen/ Problemstellungen lösen** z.B. Erläutere drei mögliche Zielkonflikte oder Zielharmonien zwischen den einzelnen Marketingzielen.

### **2. Das Fach Wirtschaft in den anderen Wahlzweigen**

#### **Wahlzweig IIIa Französisch - 2 Std./ Woche BwR/ WR**

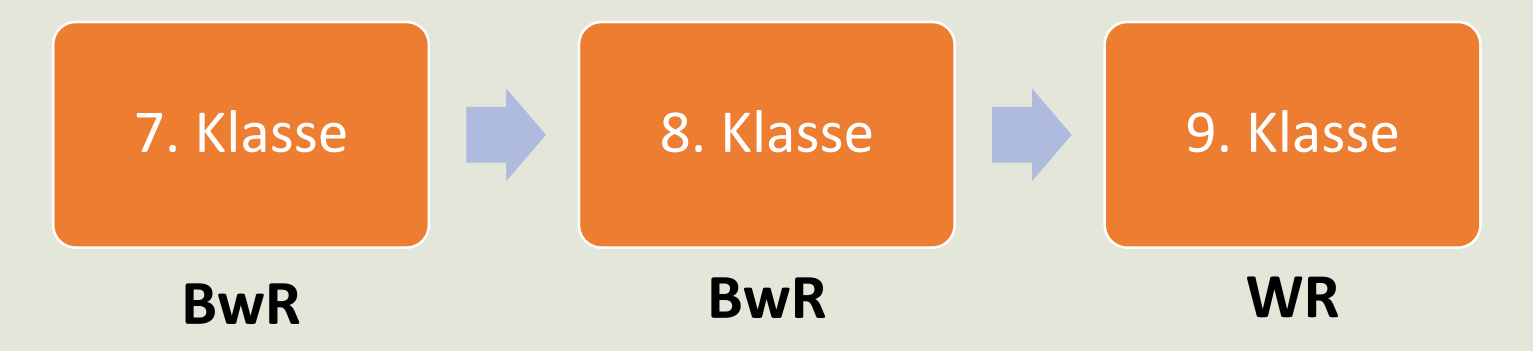

#### **Wahlzweig I Mathematik und IIIb Werken - 2 Std./ WR**

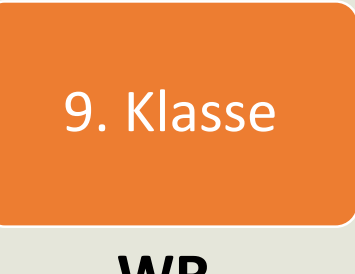

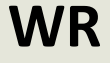

#### **3. Bedeutung des Faches**

- Förderung unternehmerischen Denkens
- Beitrag zur ökonomischen Verbraucherbildung
- Förderung und Entwicklung von Fach- , Sozial- und Methodenkompetenz
- Kalkulationen mit Hilfe von Excel erstellen (einfache Funktionen sicher anwenden)
- Berufsorientierung

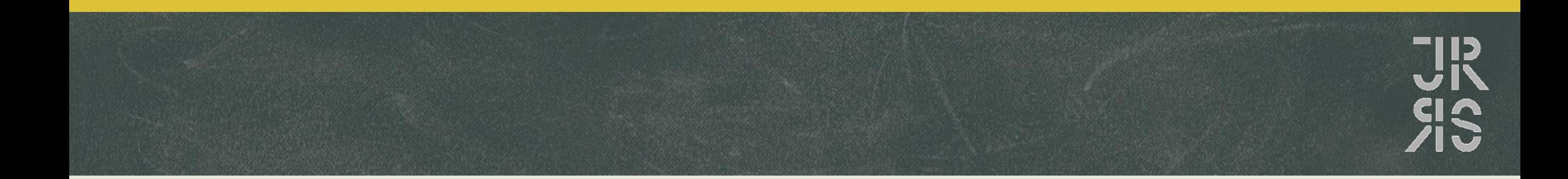

#### Herr Broll

Kontaktmöglichkeiten:

- Schulmanager -> Nachrichten
- per Email: bro@jrrs.de

Ihre Aufmerksamkeit!